SketchUp 6.0

- 13 ISBN 9787111257653
- 10 ISBN 7111257650

出版时间:2009-1

页数:299

版权说明:本站所提供下载的PDF图书仅提供预览和简介以及在线试读,请支持正版图书。

更多资源请访问:www.tushu111.com

 $21$ 

SketchUp6.0 Google SketchUp6<sup>.0</sup> DWG DXF 2D SketchUp6 0

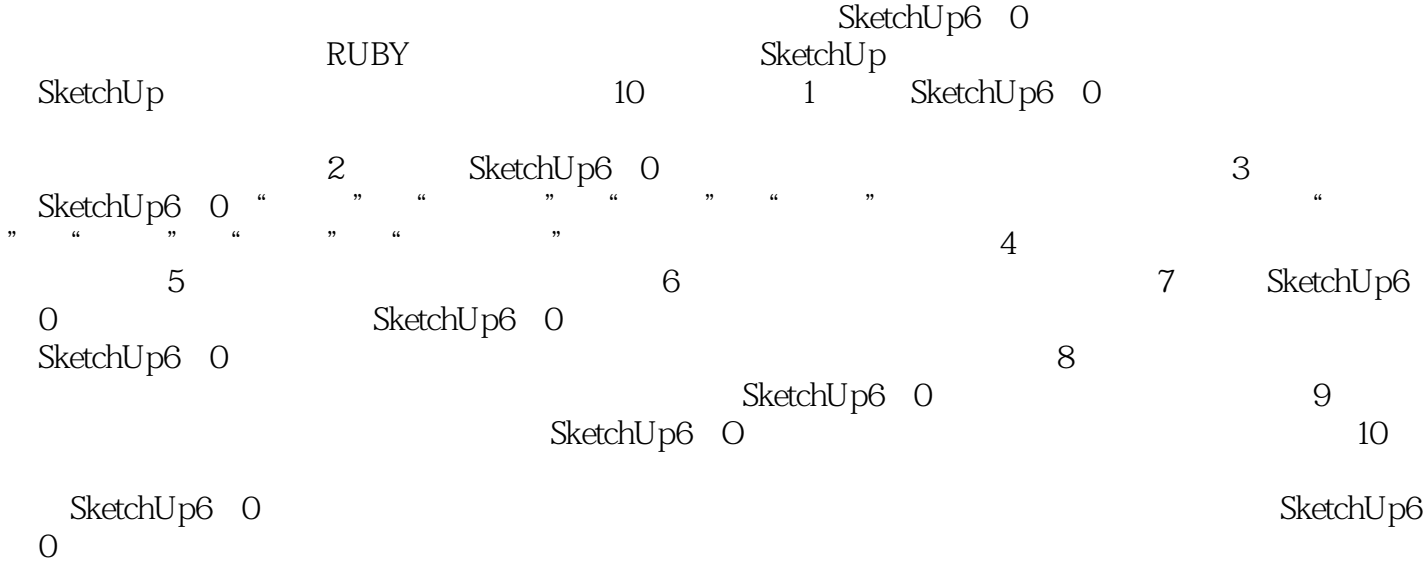

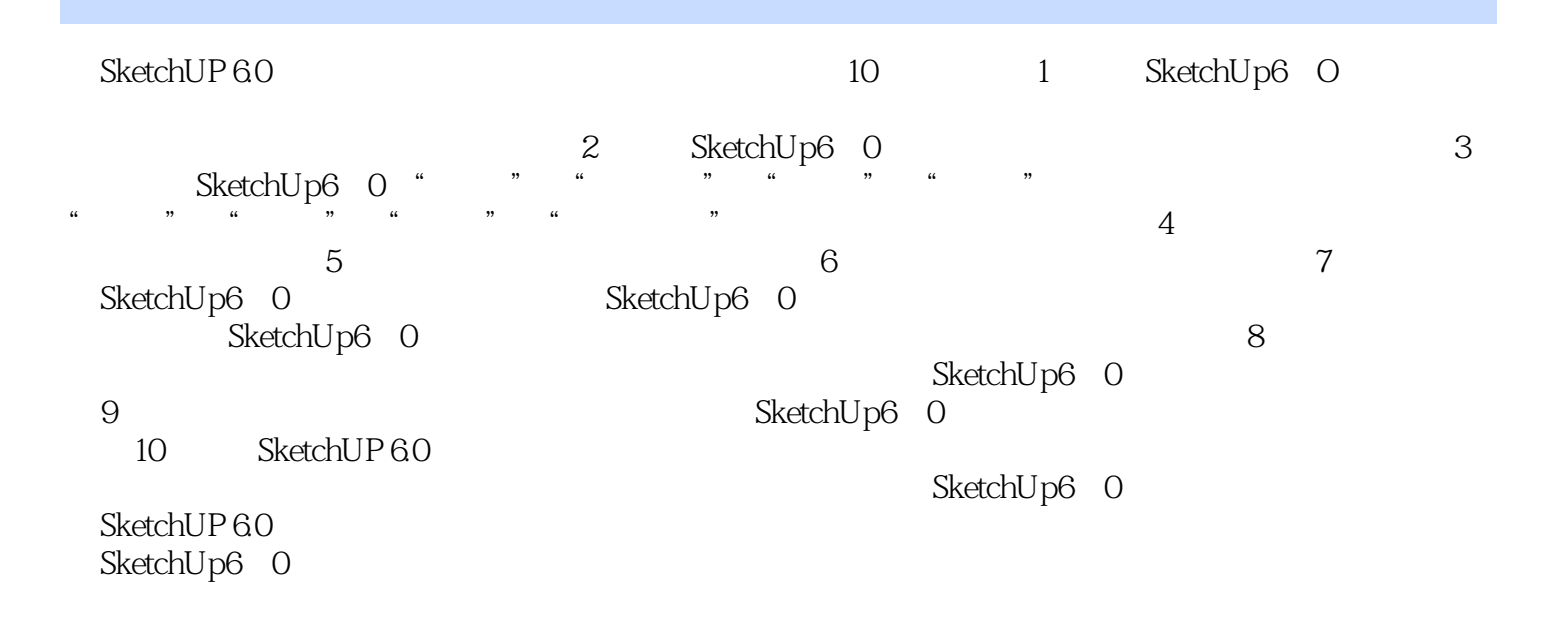

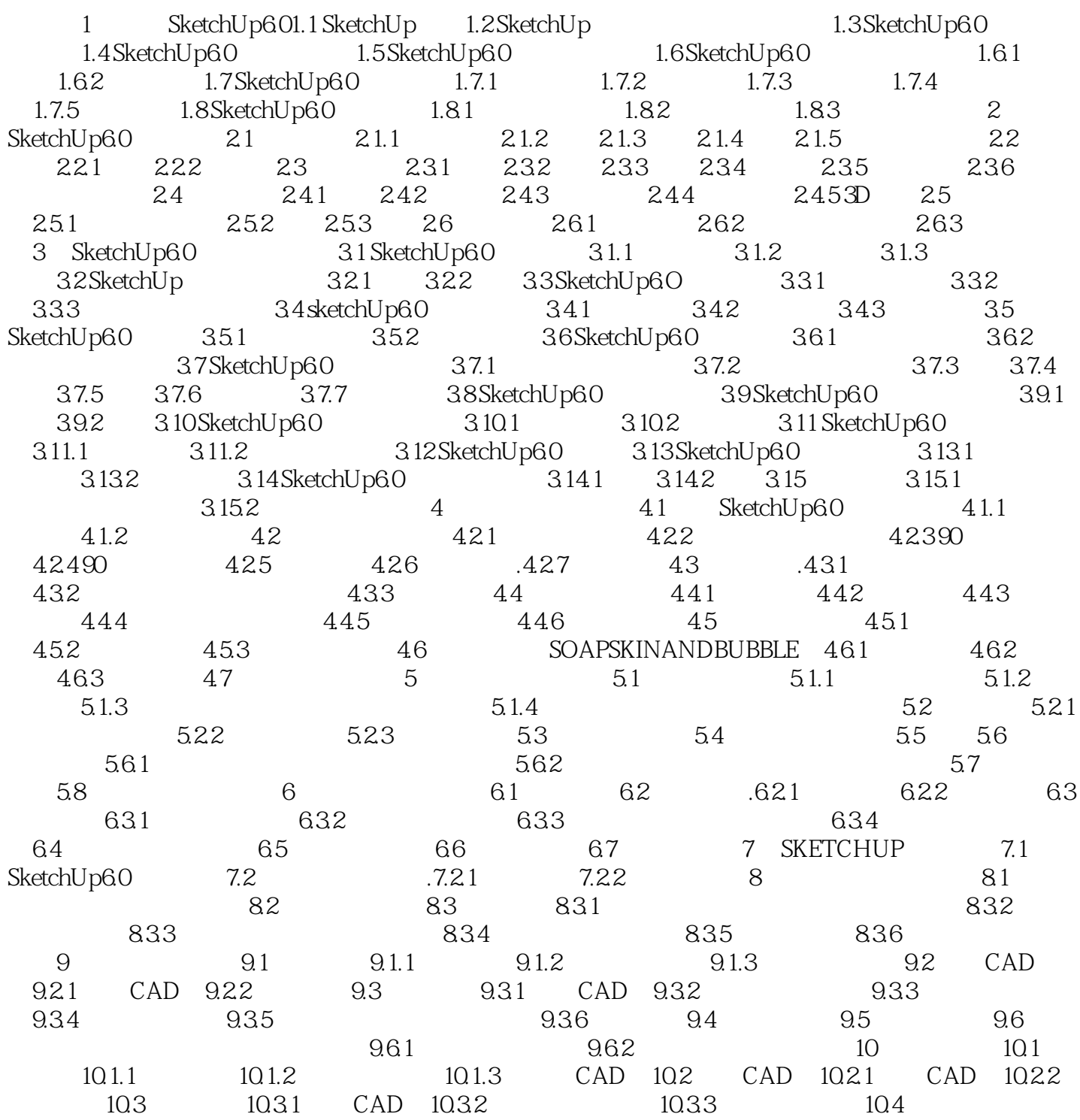

#### SketchUp 6.0

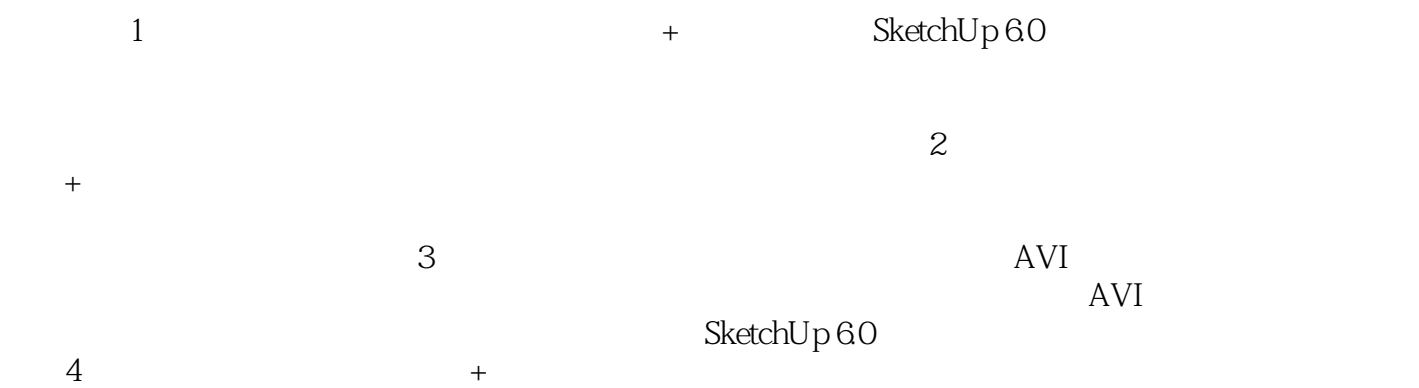

# $S$ ketch $Up 60$

本站所提供下载的PDF图书仅提供预览和简介,请支持正版图书。

:www.tushu111.com